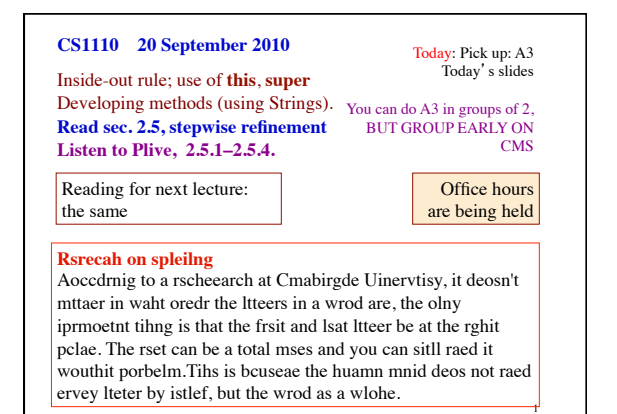

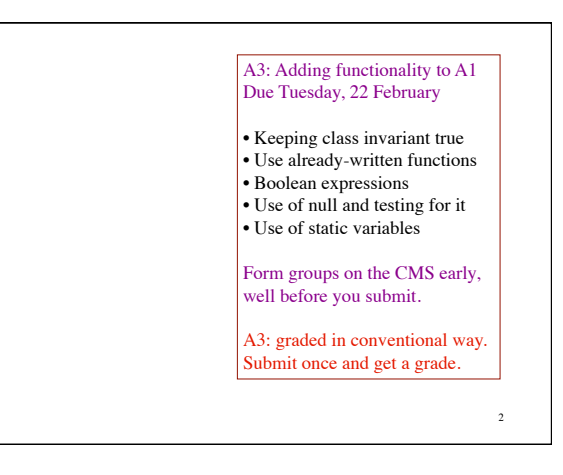

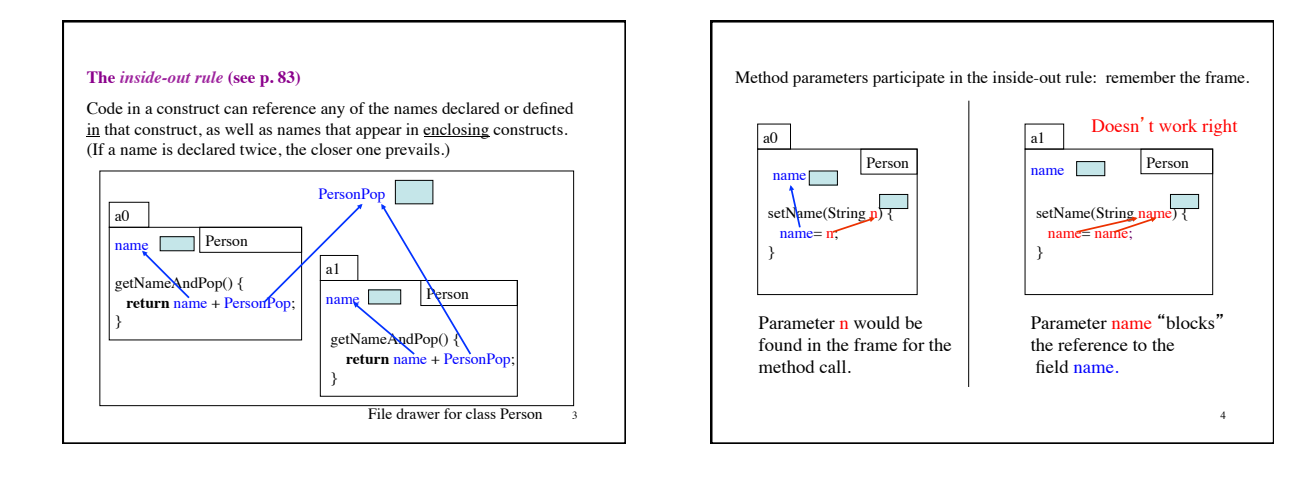

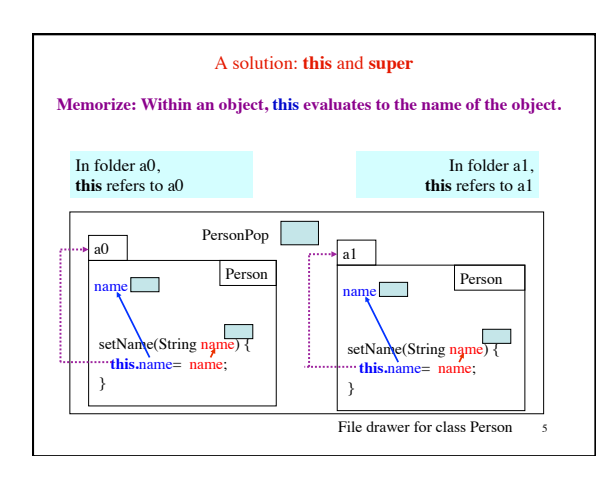

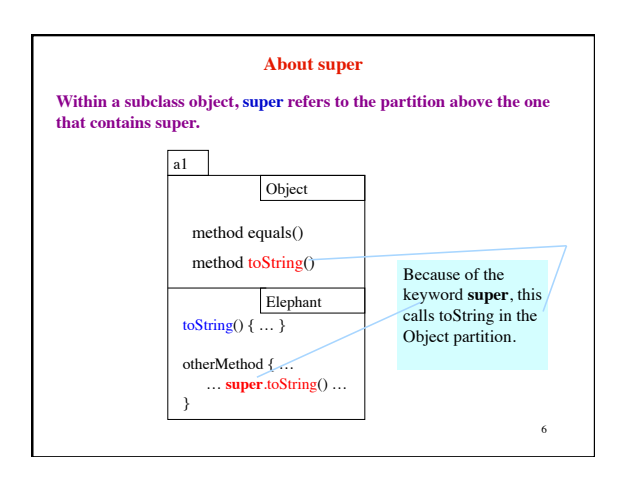

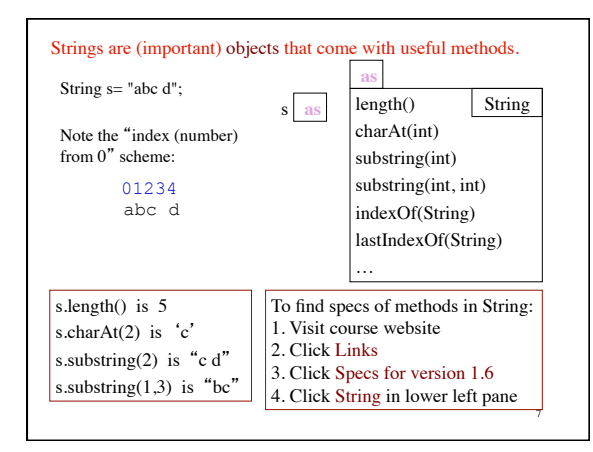

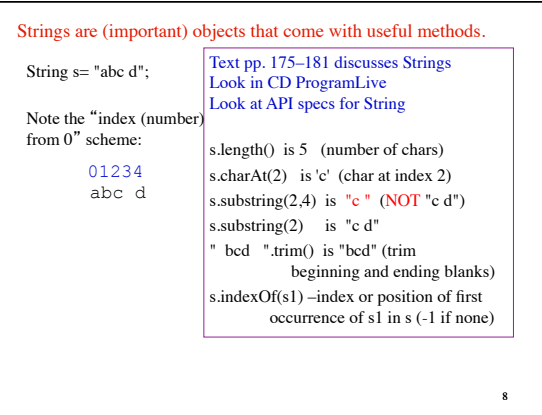

### **Principles and strategies embodied in stepwise refinement**

Develop algorithm step by step, using principles and strategies embodied in "stepwise refinement" or "top-down programming". READ Sec. 2.5 and Plive p. 2-5.

- Take small steps. Do a little at a time
- Refine. Replace an English statement (what to do) by a sequence of statements to do it (how to do it).
- Refine. Introduce a local variable —but only with a reason
- Compile often
- Intersperse programming and testing
- Write a method specification —before writing its body
- Separate concerns: focus on one issue at a time
- Mañana principle: next slide

## **Reordering a name**

lastNameFirst("David Gries") is "Gries, David"

 $/** = s$  copy of s but in the form <last-name>, <first-name>. Precondition: s contains a name in the form <first-name> <last-name> with one blank between the two names\*/ **public static** String lastNameFirst(String s) {

}

#### **Reordering a name**

lastNameFirst("David Gries") is "Gries, David"

 $/** = s$  copy of s but in the form <last-name>, <first-name>. Precondition: s contains a name in the form <first-name> <last-name> with one or more blanks between the two names\*/ **public static** String lastNameFirst(String s) {

}

# **Principles and strategies**

## • Mañana Principle.

During programming, you may see the need for a new method. A good way to proceed in many cases is to:

- 1. Write the specification of the method.
- 

2. Write just enough of the body so that the program can be compiled and so that the method body does something reasonable, but no the complete task. So you *put off* completing this method until another time —mañana (tomorrow) —but you have a good spec for it.

3. Return to what you were doing and continue developing at that place, presumably writing a call on the method that was just "stubbed in", as we say.

9

12

10